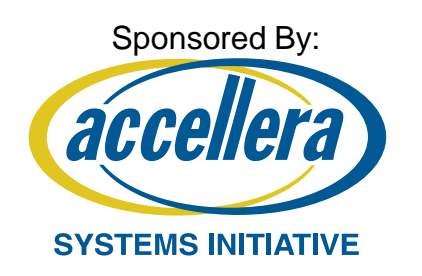

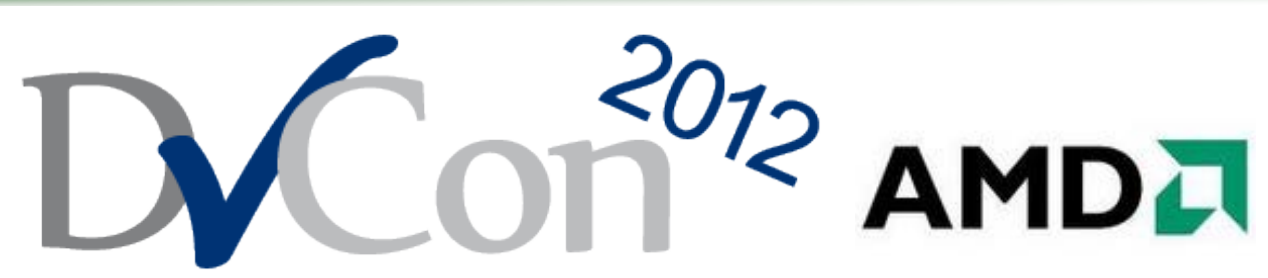

Design & Verification Conference & Exhibition

**February 28 – March 1, 2012**

Autocuration: An Implementation of a Continuous Integration System Employed in the Development of AMD's Next-generation Microprocessor Core

#### **Wei Foong Thoo**

Senior Design Engineer Advanced Micro Devices, Inc

#### **David A. Burgoon**

Senior Member of Technical Staff Advanced Micro Devices, Inc

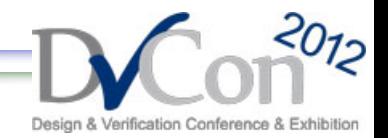

# **Agenda**

- Introduction
- Basic Workflow and Guidelines
- Details of the System
- Problems
- Ideas for Improvements
- Summary

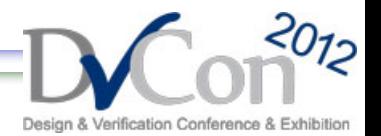

### **Introduction**

- A version control system is used in all large microprocessor design projects.
- Complemented with a mechanism that validates each source-file commit.
- Part of a software development practice known as continuous integration.
- The Autocuration system is the set of tools comprising the automated continuous integration system used in the development of verification and Verilog HDL source codes for AMD's next-generation microprocessor core.

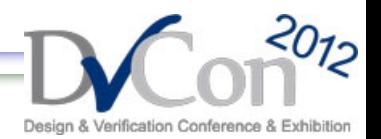

### **Introduction**

• Development team was organized into sub-teams based on the functional units of the core.

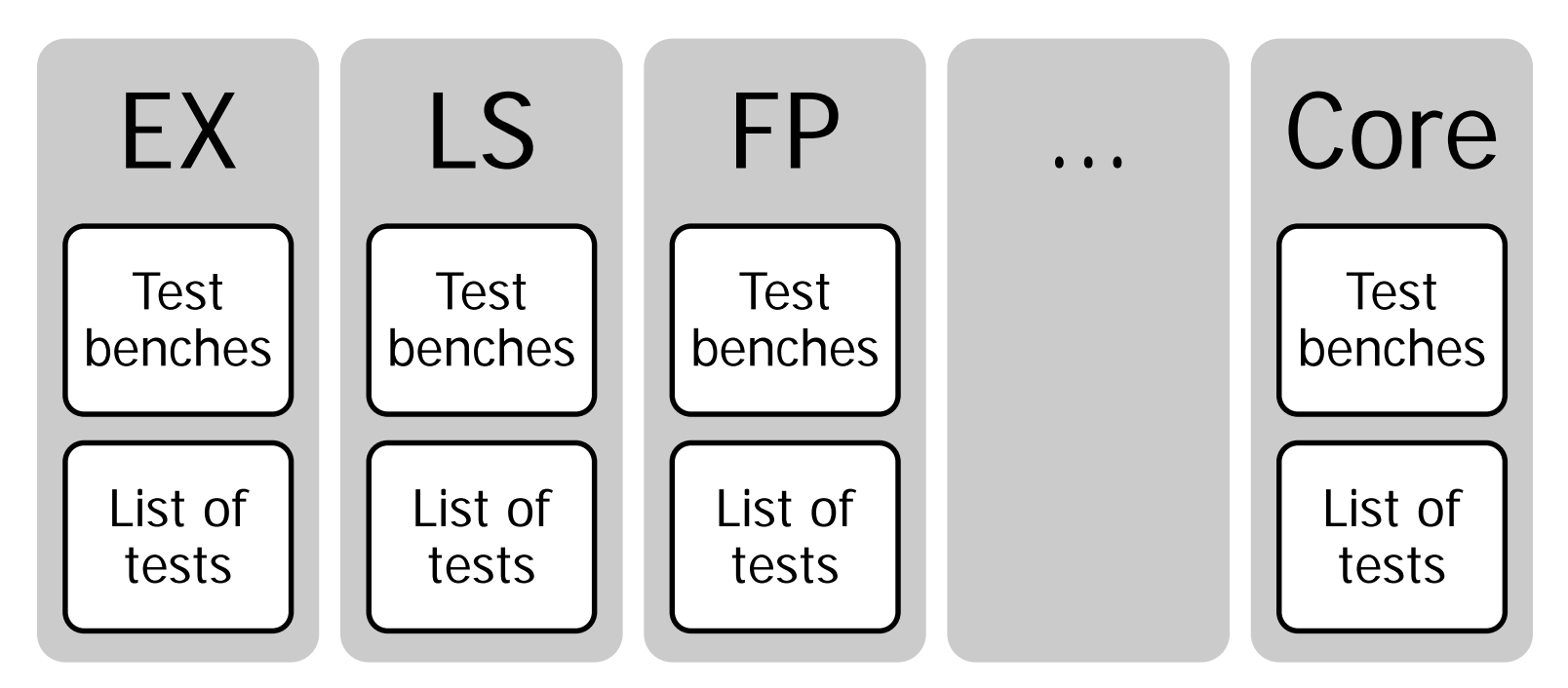

• Developed techniques to dynamically select the appropriate sub-set of regression test suites.

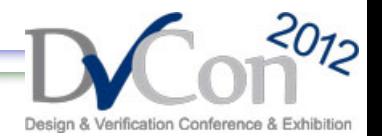

#### **Features of the system**

- Efficient use of compute resources
- Continuous integration of all units of the core
- Individual "latest passing" tag for each unit
- Web site for viewing results of each commit
- Autocuration database is a good source for generating metrics

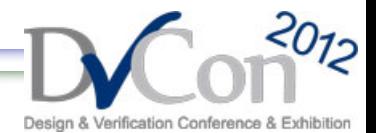

### **Basic Workflow and Guidelines**

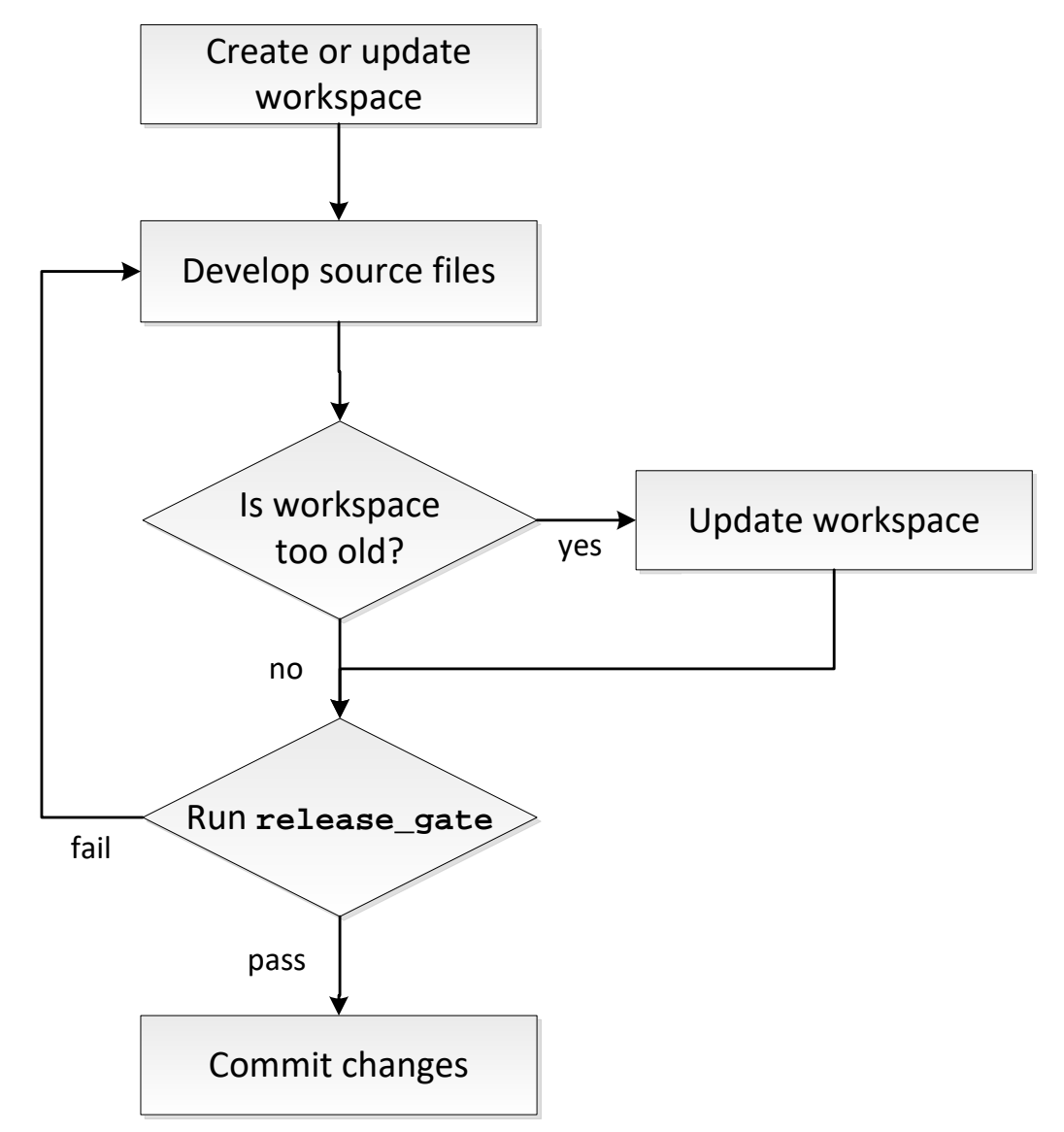

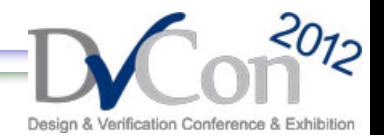

## **Basic Workflow and Guidelines**

- Complicated merge conflicts warrant a rerun of **release\_gate**.
- Latest Known Good version passes all the regression test suites in **release\_gate**.
- The test suites in **release\_gate** should not take too long.
	- Meant to be an interactive process.
	- Also run by Autocuration on each commit.
- Key difference in the **release\_gate** run by Autocuration and the one run locally: former includes more changesets.

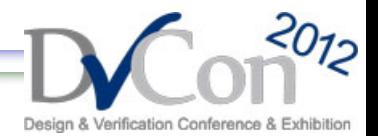

## **Details of the System**

#### **Components of the Autocuration system**

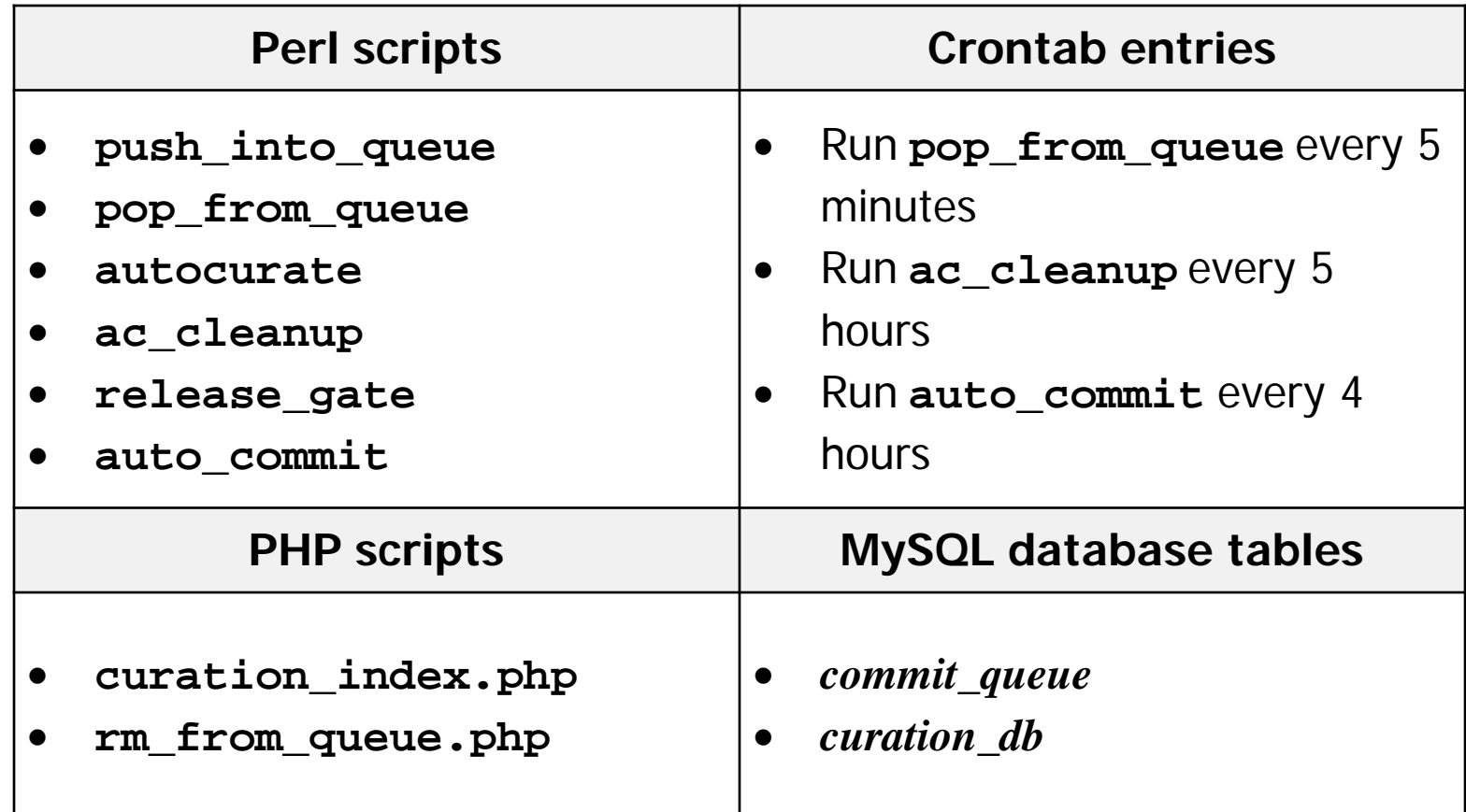

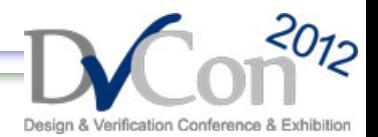

#### **Details of the System**

#### **Autocuration Process Flow Diagram**

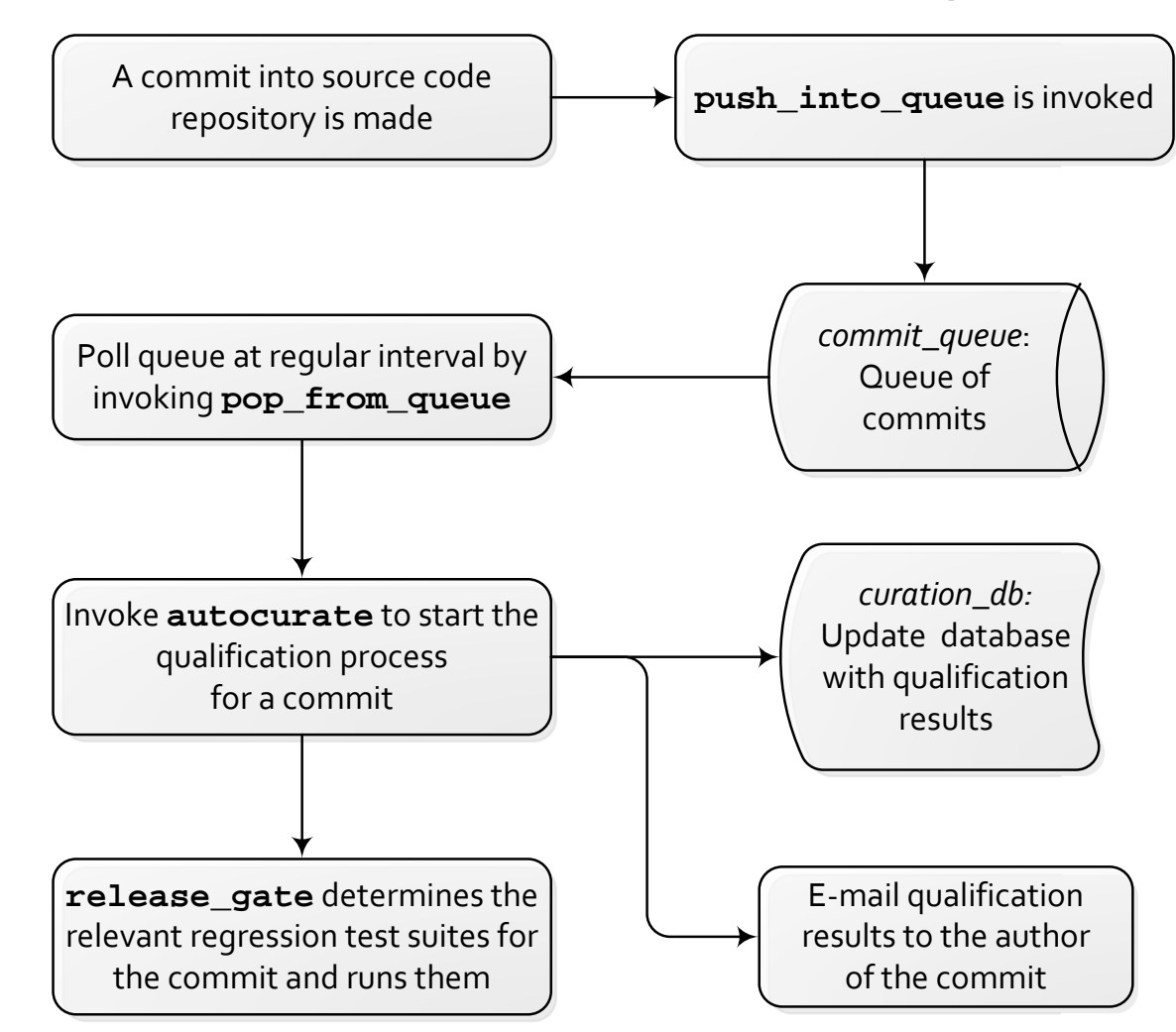

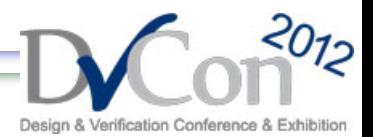

### **Dynamic Selection of Qualifications to Run**

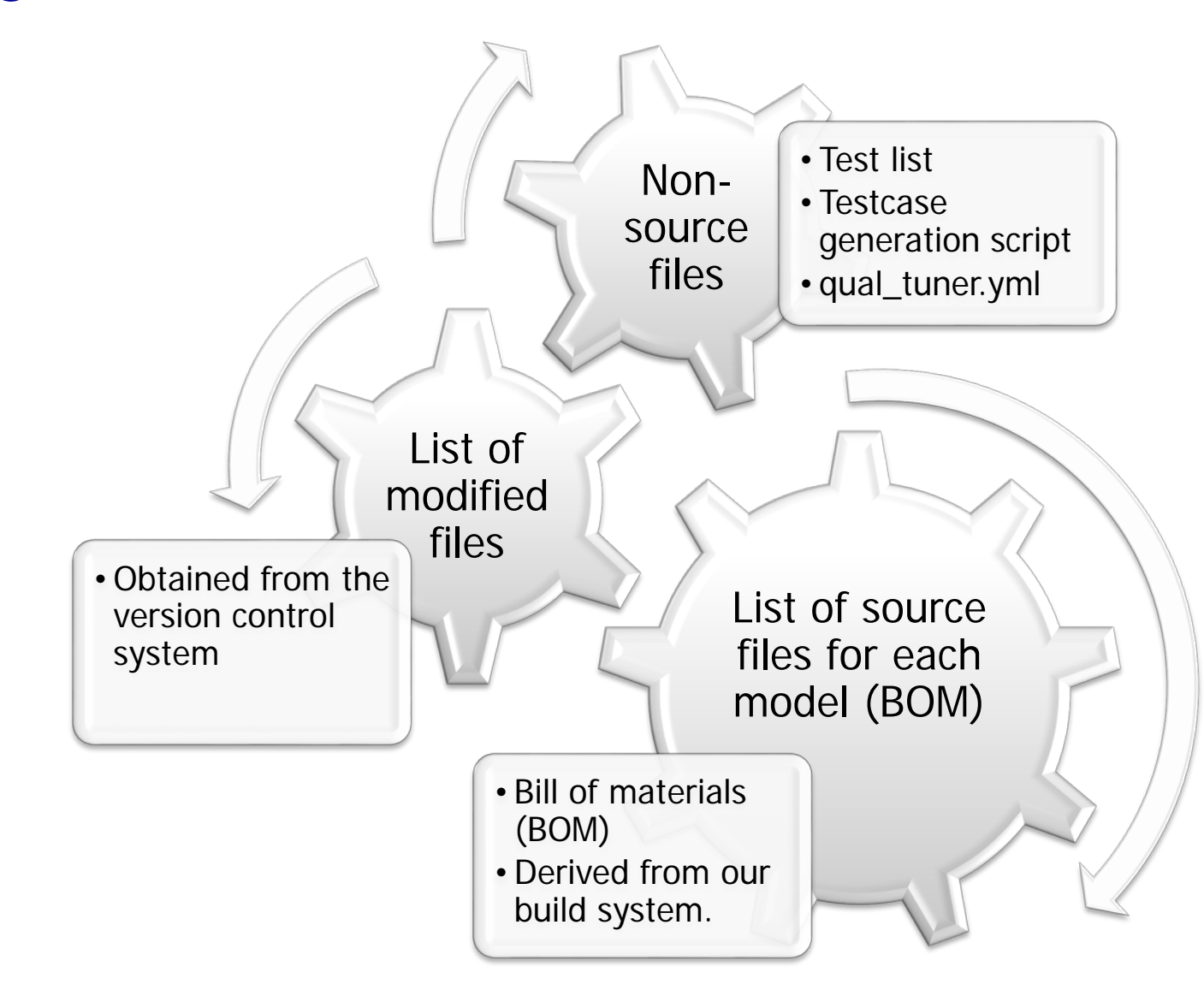

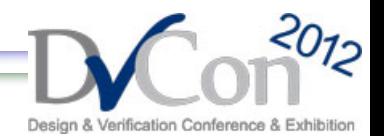

#### **Result States of a Qualification**

• By inheriting the results of the previous commit, we can mark a commit as the Latest Known Good version even though only a sub-set of the unit suites were run.

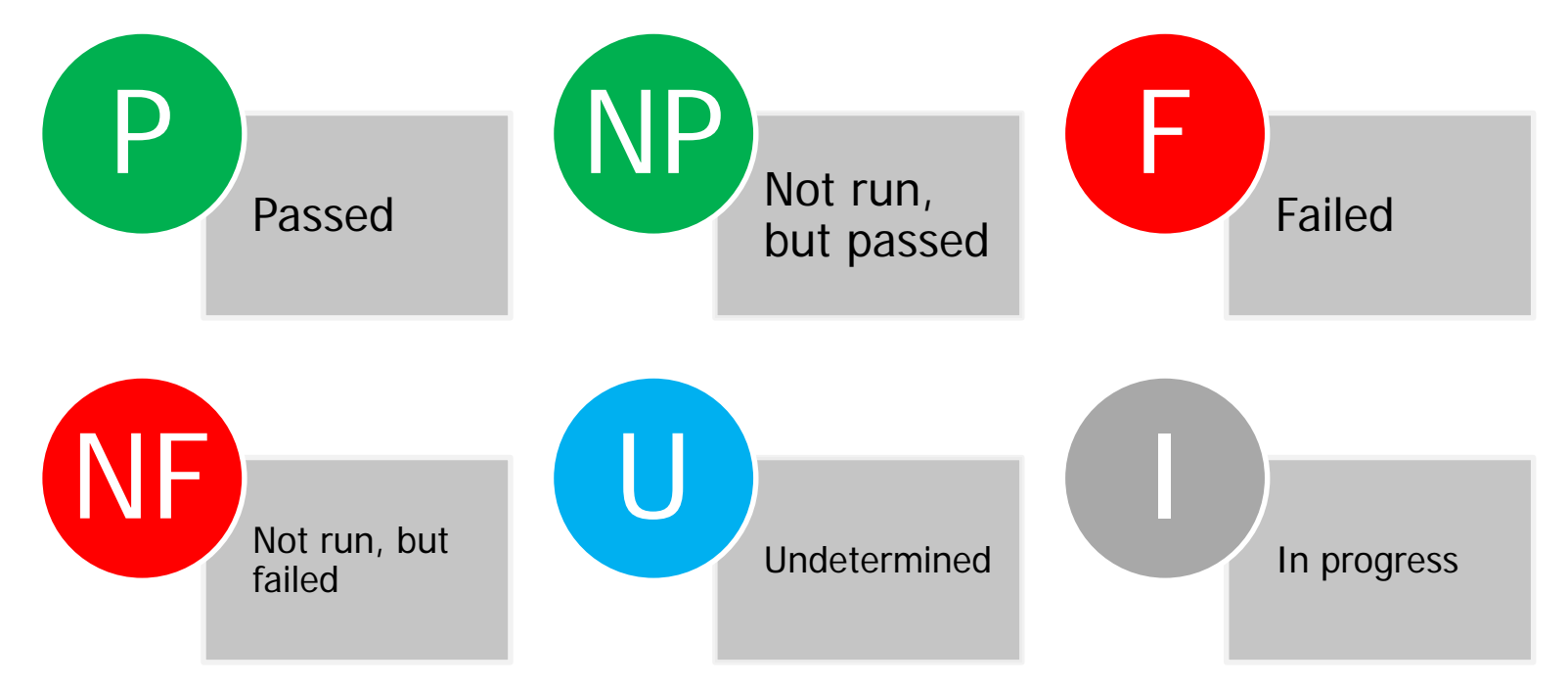

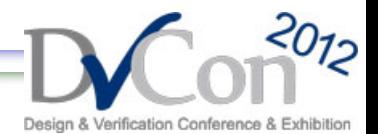

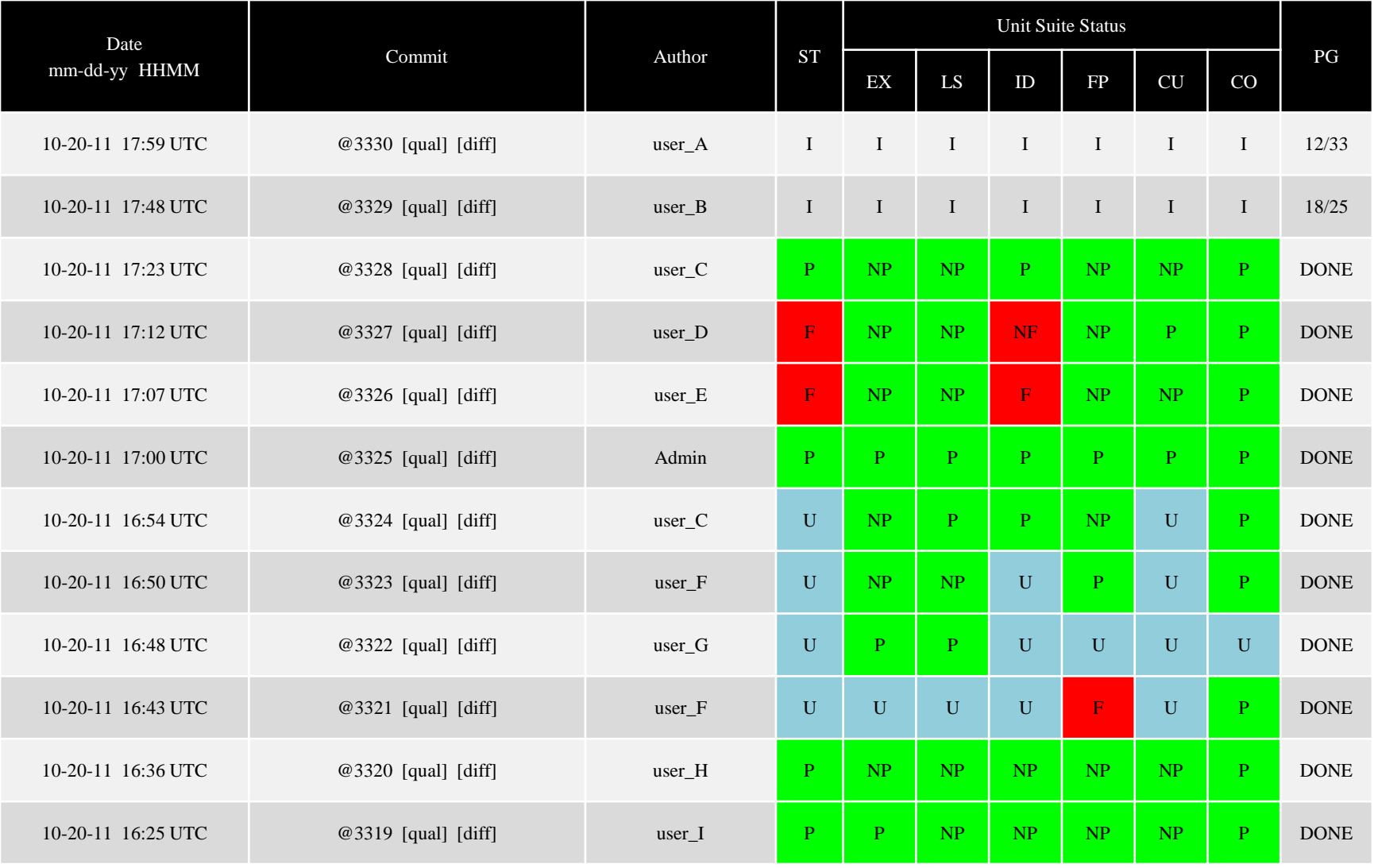

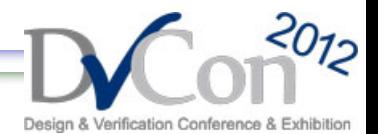

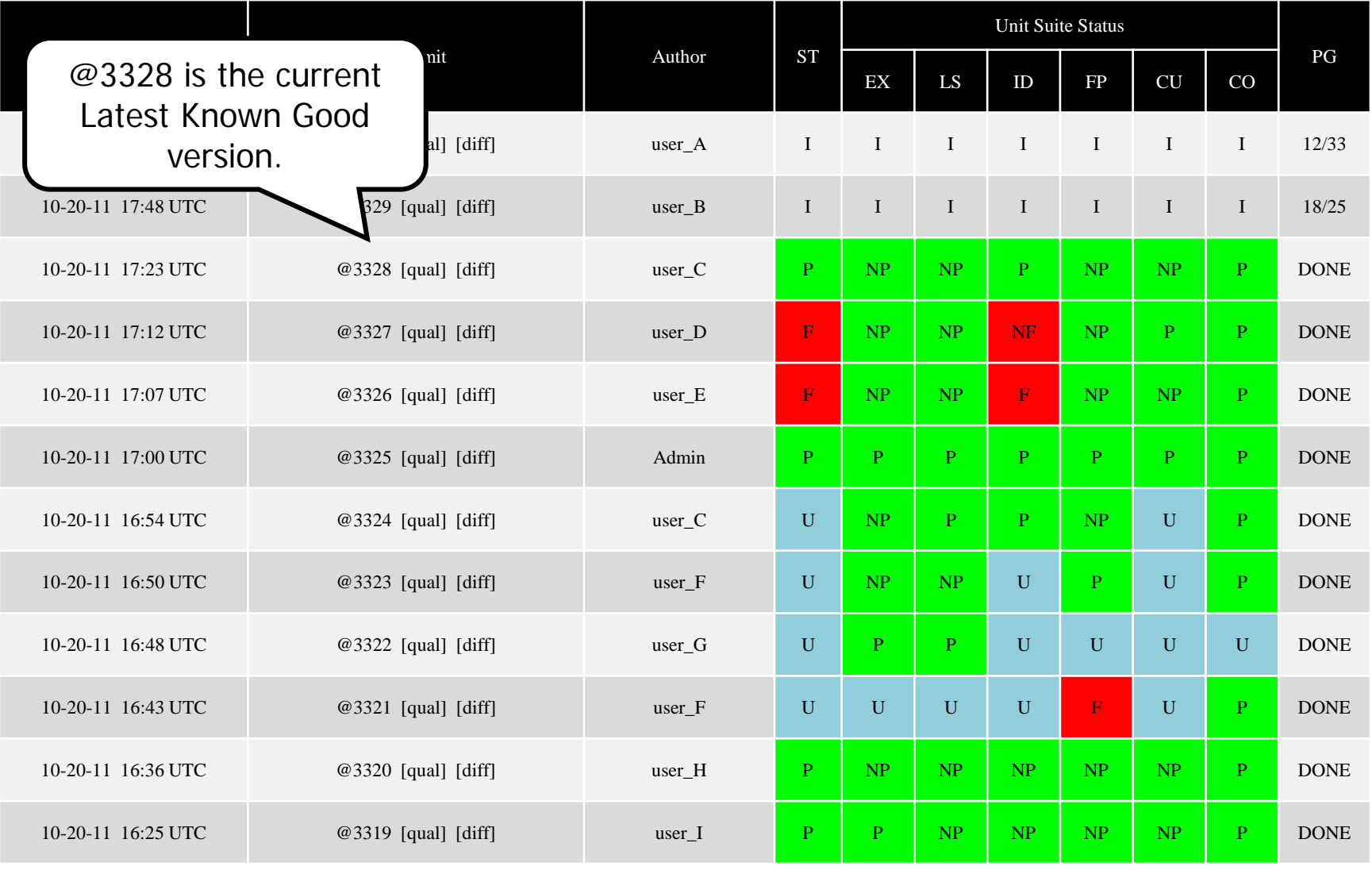

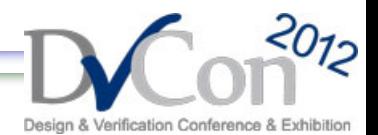

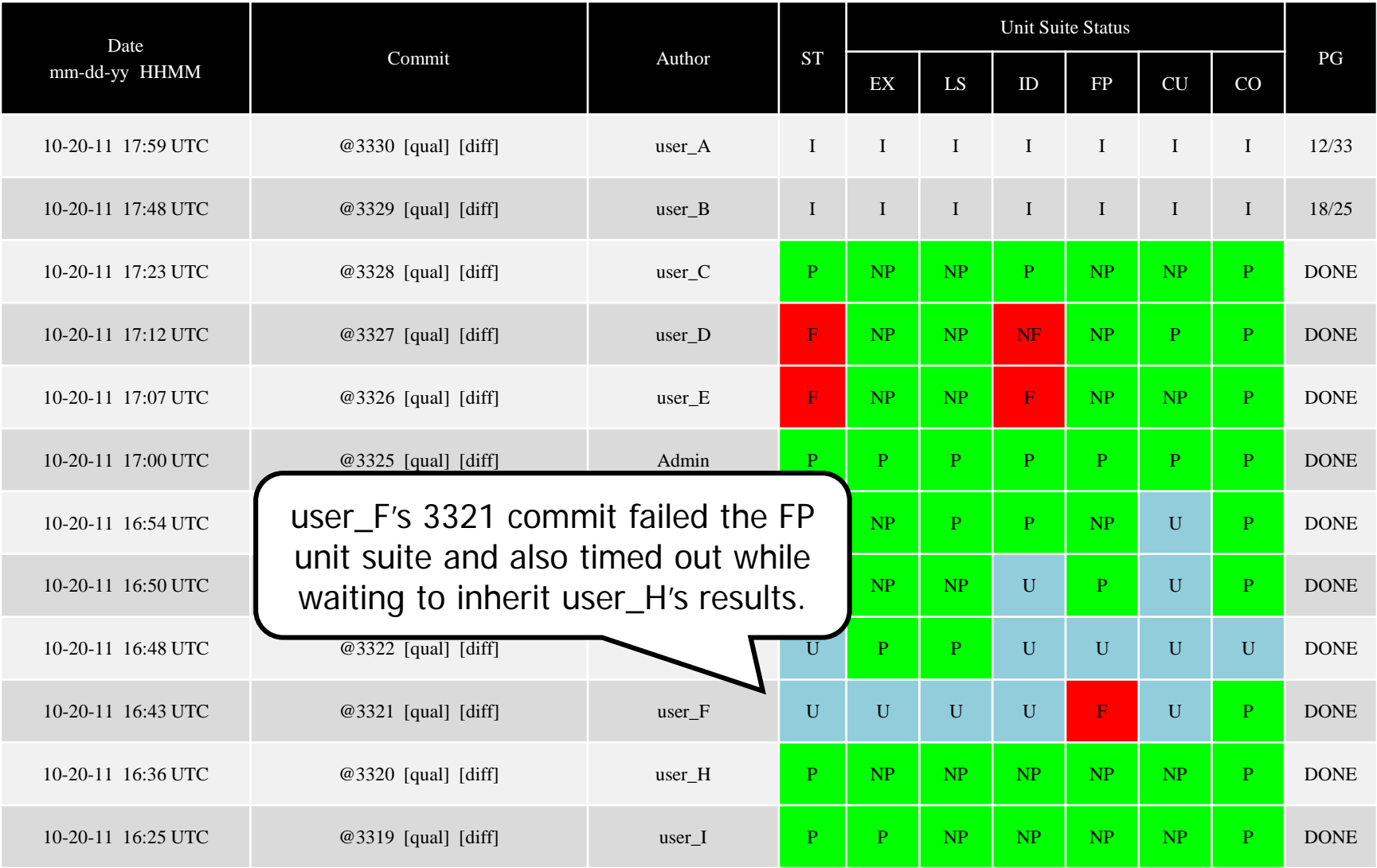

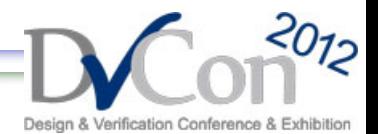

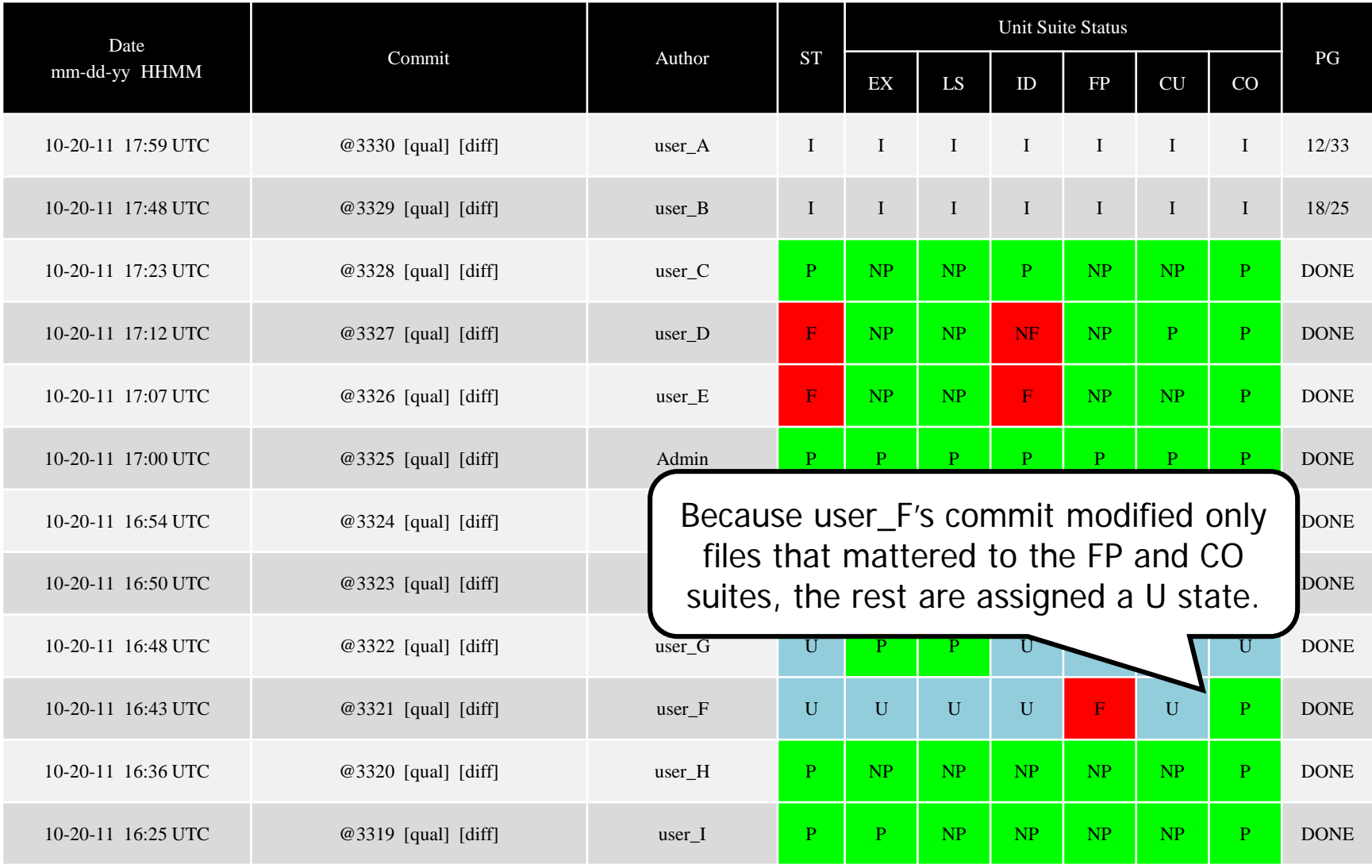

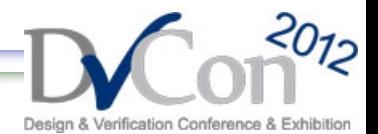

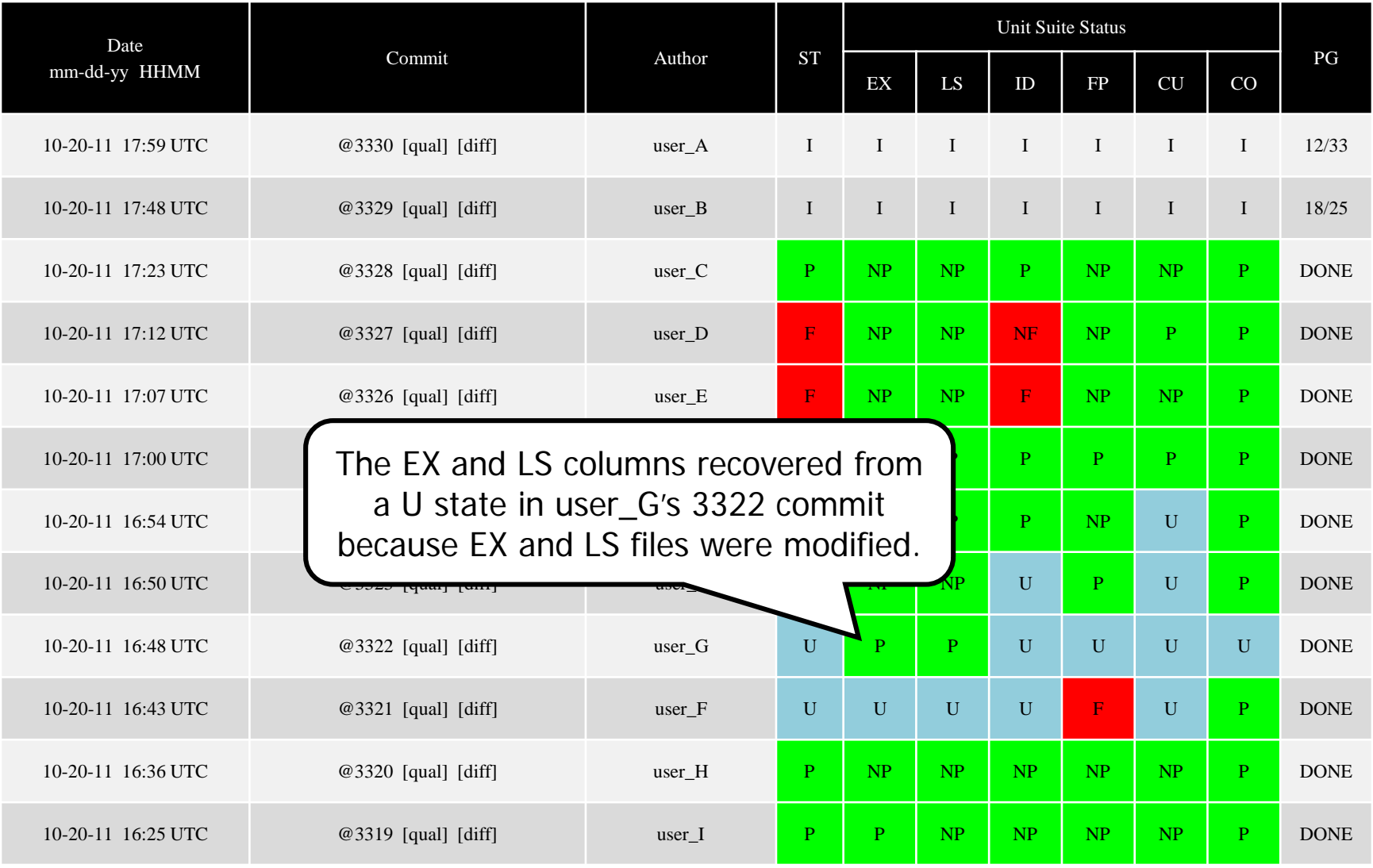

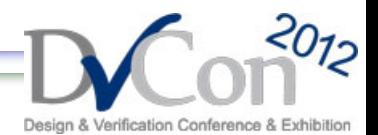

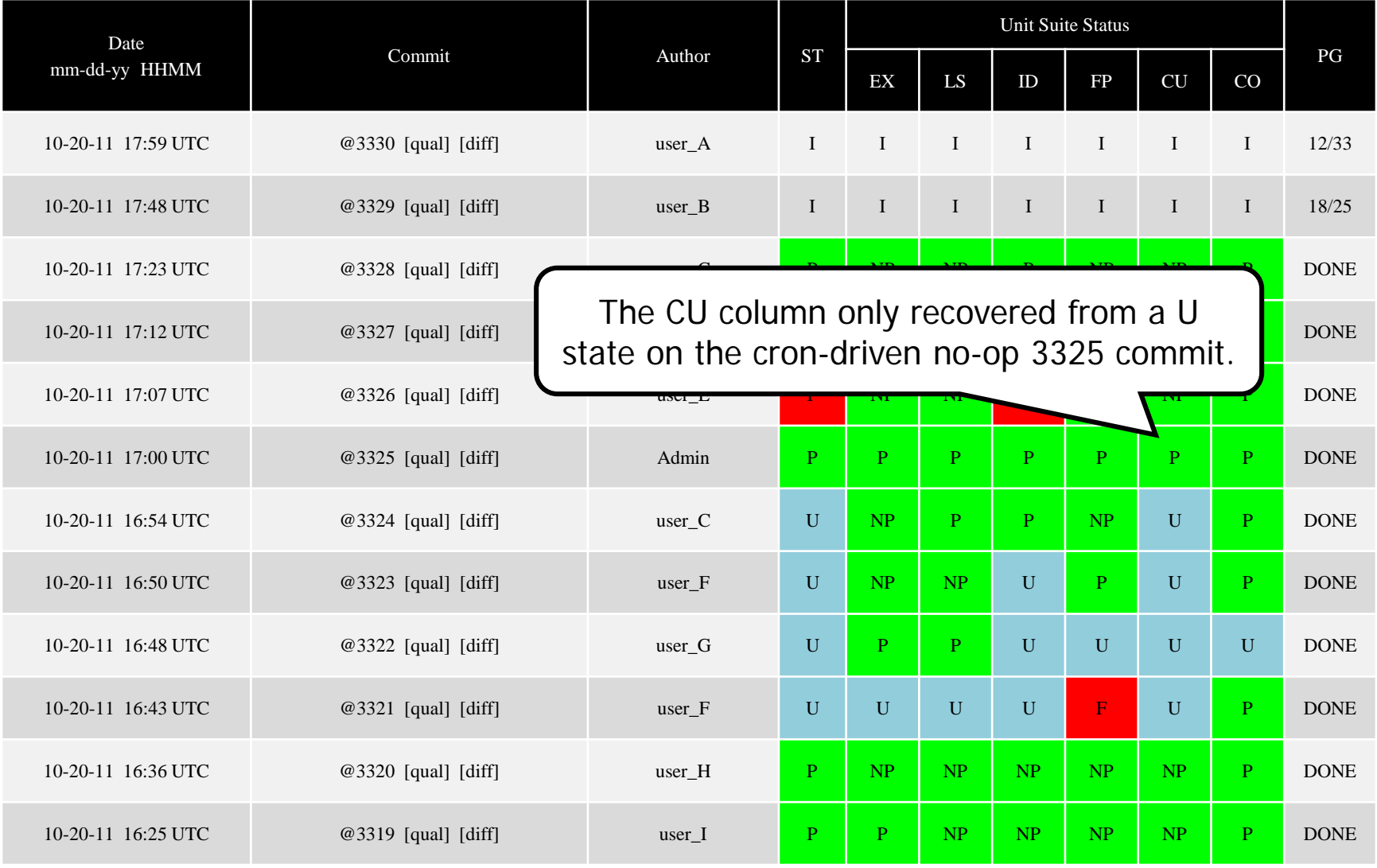

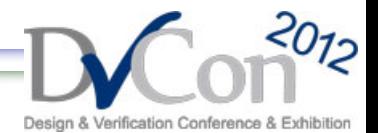

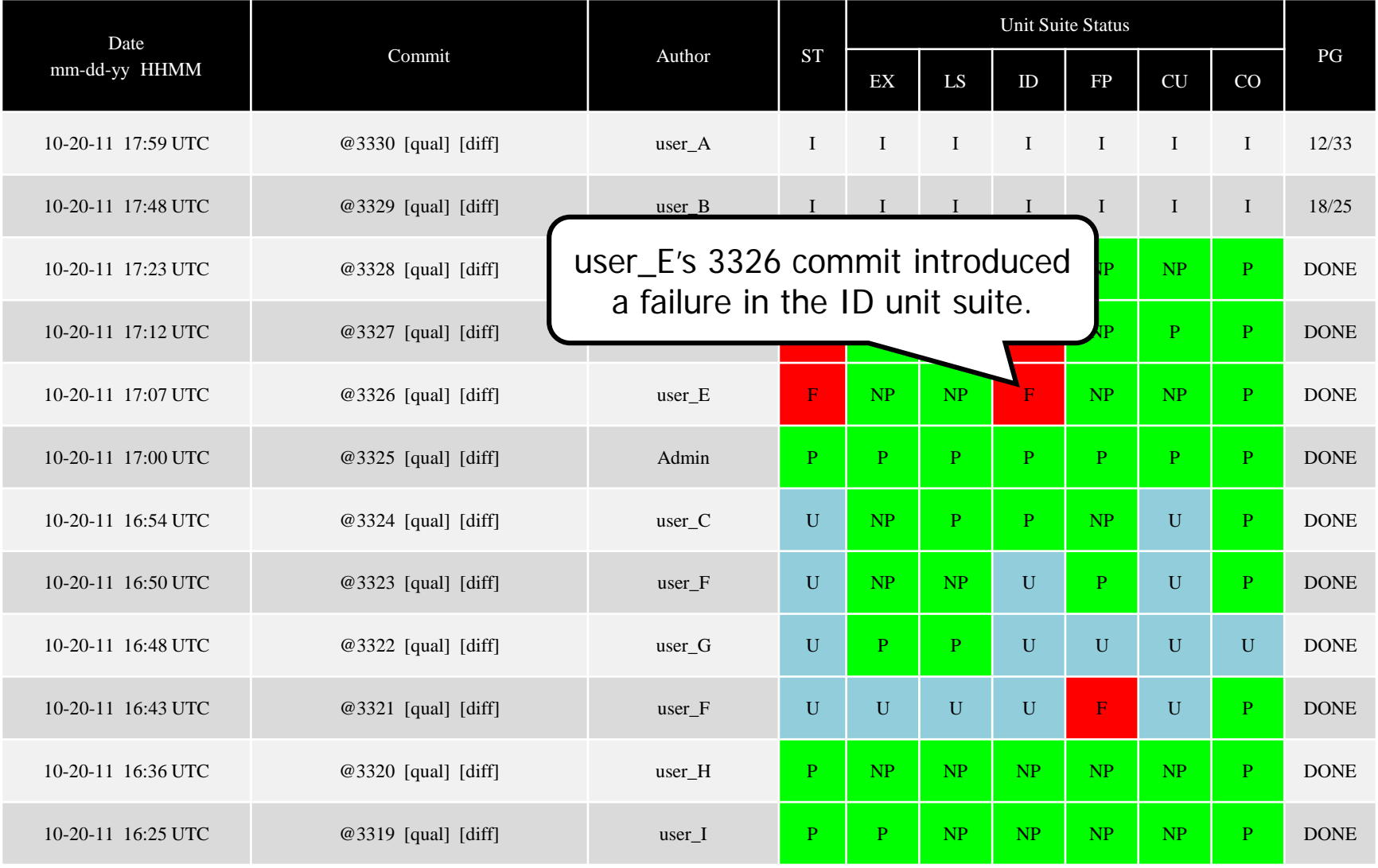

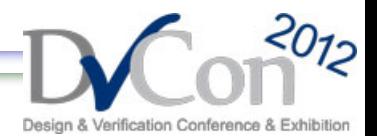

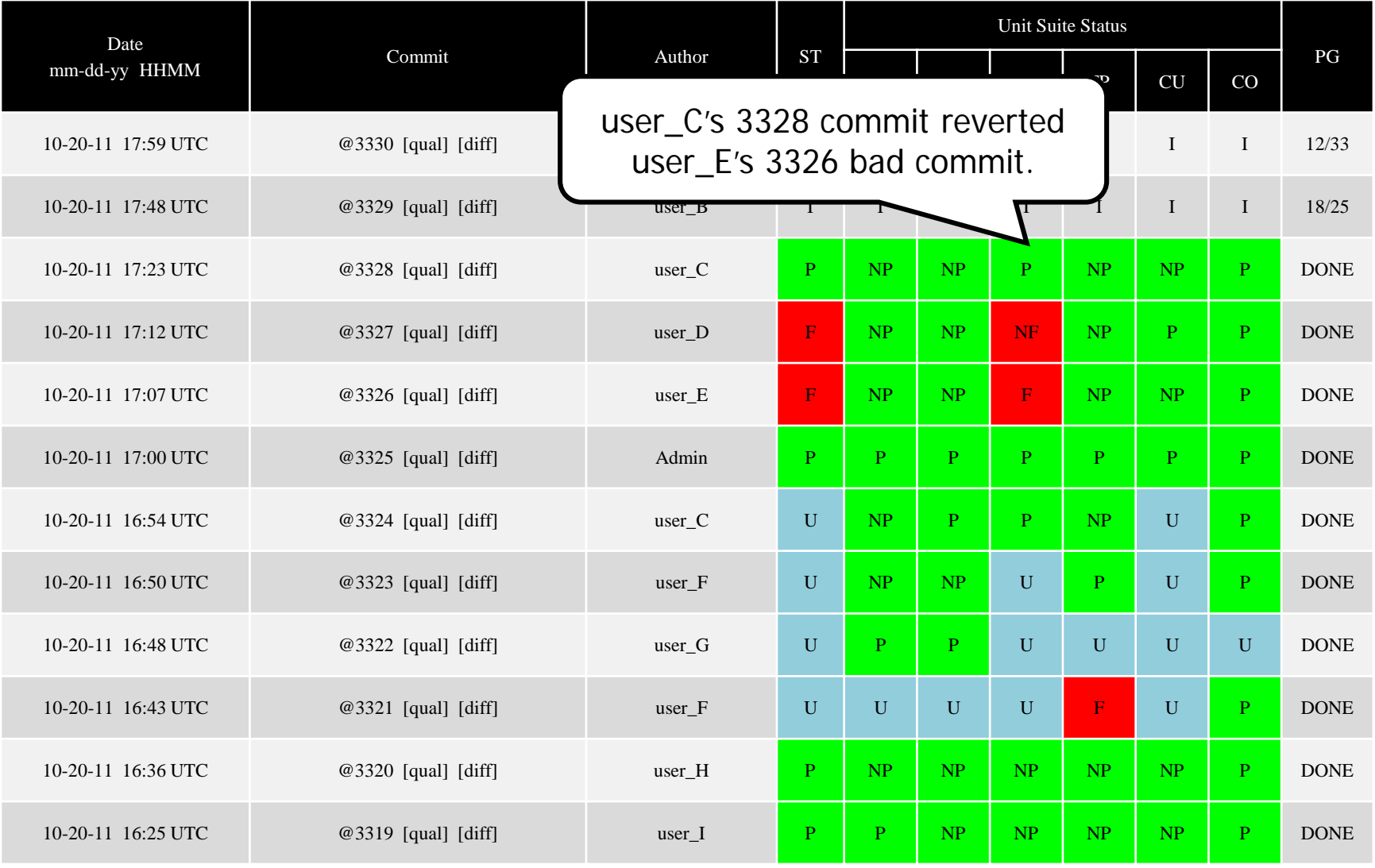

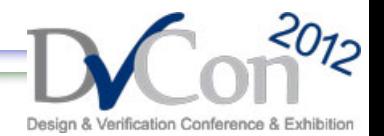

#### **Team of Curators**

- The team of curators is made up of one representative from each unit.
- Ensure head of the trunk is always passing.
- Periodically monitor the health of the trunk.
- Fix or revert a bad commit.

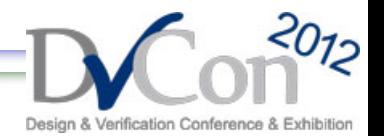

#### **Problems**

- Difficulty in identifying subsequent bad commit if an earlier bad commit was made.
- New releases can be blocked by a bad commit because the Latest Known Good version doesn't progress.

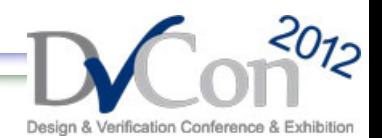

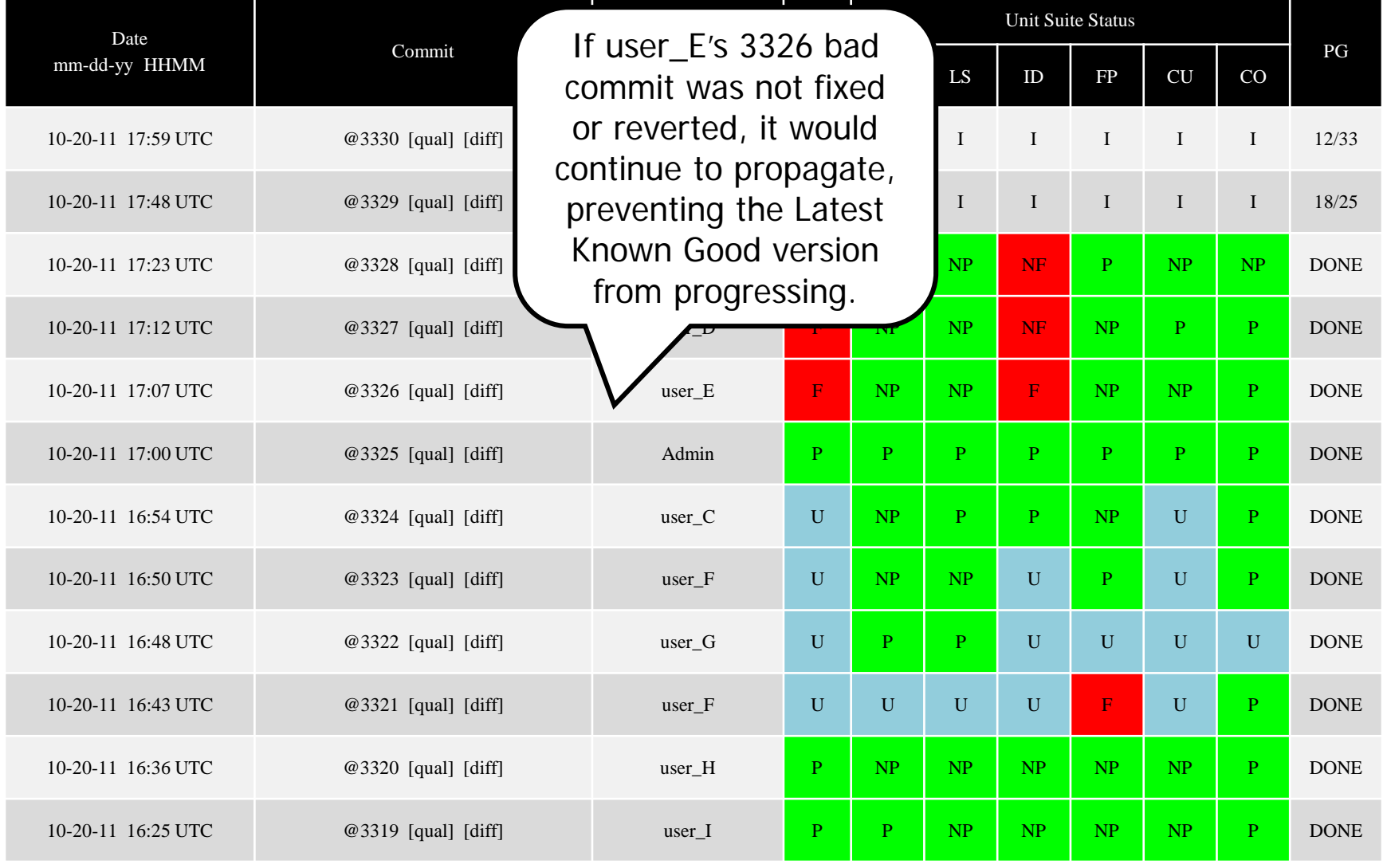

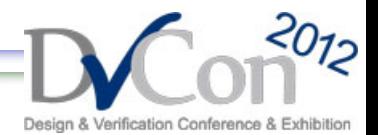

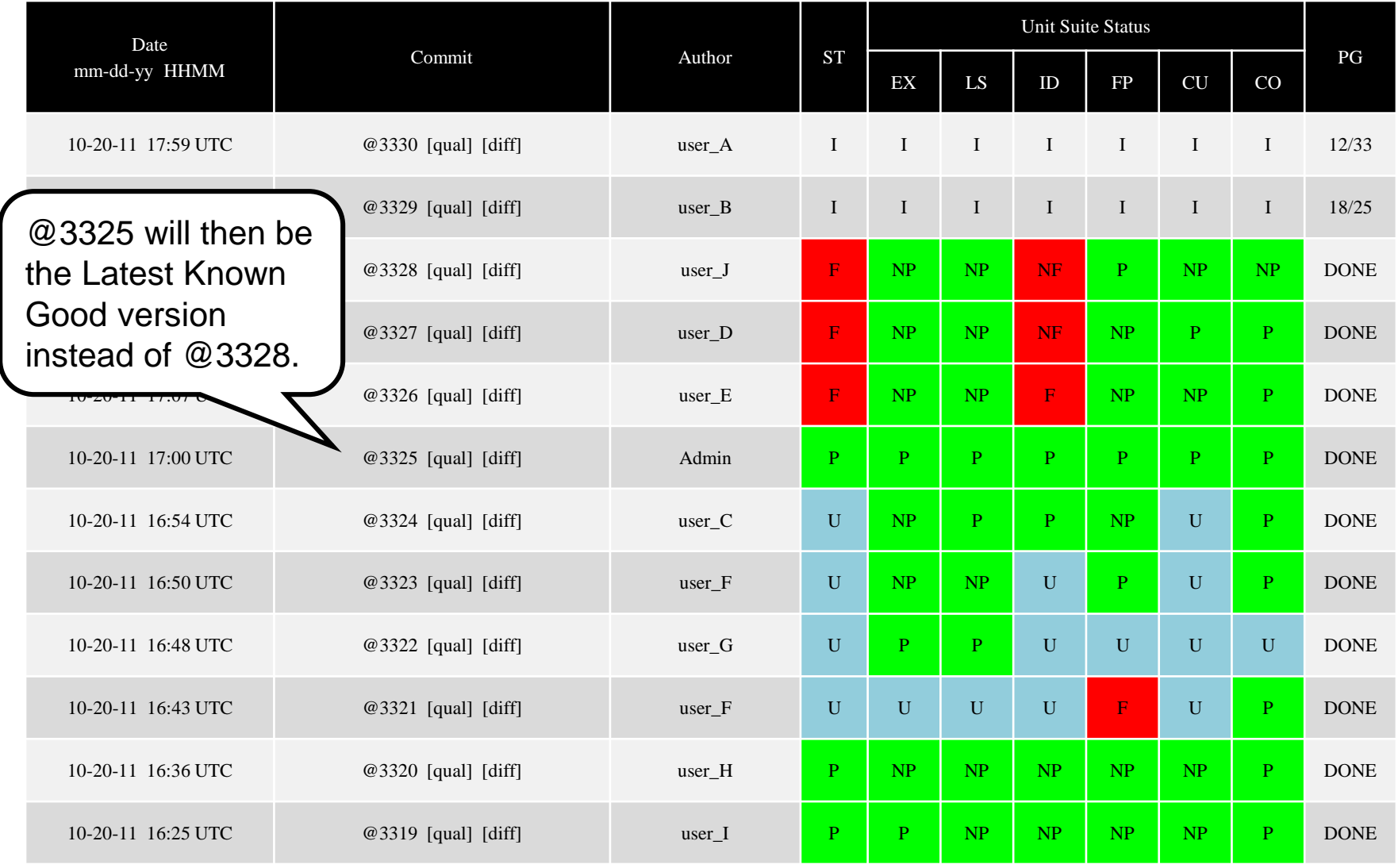

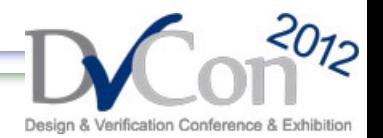

### **Ideas for Improvement**

- Further reduction of resource usage by combining several commits in a **release\_gate** run.
- Have a process that periodically walks through the result states for all completed commits to convert all the U states to either NP or NF states.
- Stage all commits in a branch. An automated branch-to-trunk merge process will be done for commits that pass **release\_gate**.

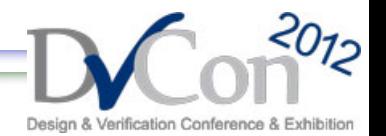

## **Summary**

- All logic design and verification engineers rely on the Autocuration system in their daily work.
- It makes efficient use of resources to provide fine-grained details about the quality of each commit.
- It provides individual Latest Known Good tag for each unit, which facilitates the nightly regression flow.
- The system has been proven to work for a large microprocessor design project with engineers spread across many geographical sites.

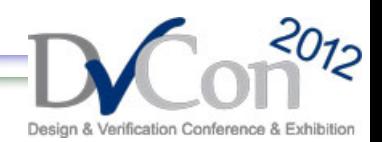

## **Thank You!**